# intelbras

## Manual do usuário

**SF 910 PAC** 

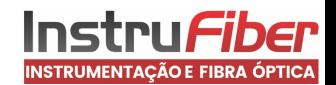

## intelbras

#### **SF 910 PAC Switch 9 portas com 8 portas fast + 1 porta Uplink Gigabit com alimentação PoE passivo reverso**

Parabéns, você acaba de adquirir um produto com a qualidade e segurança Intelbras. O SF 910 PAC possui PoE de alimentação reversa, que facilita o fornecimento de energia para instalação nas caixas herméticas em postes, fornecendo acesso de banda larga para residências, pequenas e médias empresas. O SF 910 PAC possui uma porta Uplink Gigabit e oito portas Downlink e pode ser alimentado por dispositivos PoE passivo através de um cabo de rede, dispensando assim gastos com fiação elétrica para sua alimentação e possibilitando a alimentação remota. Proporciona facilidade na instalação e manutenção, baixa temperatura de operação, baixo consumo de energia, baixo nível de ruído, alta estabilidade e performance.

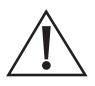

ATENÇÃO: esse produto vem com uma senha-padrão de fábrica. Para sua segurança, é IMPRESCINDÍVEL que você a troque assim que instalar o produto e questione o seu técnico quanto as senhas configuradas, quais os usuários que possuem acesso e os métodos de recuperação.

## Proteção e segurança de dados

Observar as leis locais relativas à proteção e uso de tais dados e as regulamentações que prevalecem no país.

O objetivo da legislação de proteção de dados é evitar infrações nos direitos individuais de privacidade baseadas no mau uso dos dados pessoais.

#### **Tratamento de dados pessoais**

Este sistema utiliza e processa dados pessoais como senhas, registro detalhado de chamadas, endereços de rede e registro de dados de clientes, por exemplo.

#### **Diretrizes que se aplicam aos funcionários da Intelbras**

- » Os funcionários da Intelbras estão sujeitos a práticas de comércio seguro e confidencialidade de dados sob os termos dos procedimentos de trabalho da companhia.
- » É imperativo que as regras a seguir sejam observadas para assegurar que as provisões estatutárias relacionadas a serviços (sejam eles serviços internos ou administração e manutenção remotas) sejam estritamente seguidas. Isso preserva os interesses do cliente e oferece proteção pessoal adicional.

#### **Diretrizes que controlam o tratamento de dados**

- » Assegurar que apenas pessoas autorizadas tenham acesso aos dados de clientes.
- » Usar as facilidades de atribuição de senhas, sem permitir qualquer exceção. Jamais informar senhas para pessoas não autorizadas.
- » Assegurar que nenhuma pessoa não autorizada tenha como processar (armazenar, alterar, transmitir, desabilitar ou apagar) ou usar dados de clientes.
- » Evitar que pessoas não autorizadas tenham acesso aos meios de dados, por exemplo, discos de backup ou impressões de protocolos.
- » Assegurar que os meios de dados que não são mais necessários sejam completamente destruídos e que documentos não sejam armazenados ou deixados em locais geralmente acessíveis.
- » O trabalho em conjunto com o cliente gera confiança.

#### **Uso indevido e invasão de hackers**

» As senhas de acesso permitem o alcance e a alteração de qualquer facilidade, como o acesso externo ao sistema da empresa para obtenção de dados, portanto, é de suma importância que as senhas sejam disponibilizadas apenas àqueles que tenham autorização para uso, sob o risco de uso indevido.

**Importante:** este produto não possui criptografia. A Intelbras não acessa, transfere, capta, nem realiza qualquer outro tipo tratamento de dados pessoais a partir deste produto, com exceção aos dados necessários para funcionamento do próprio produto.

## Índice

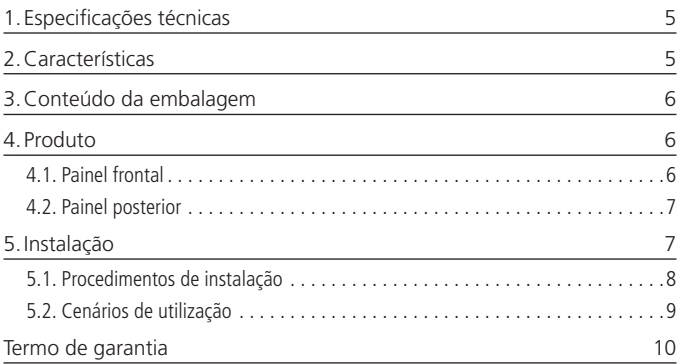

## <span id="page-4-0"></span>1.Especificações técnicas

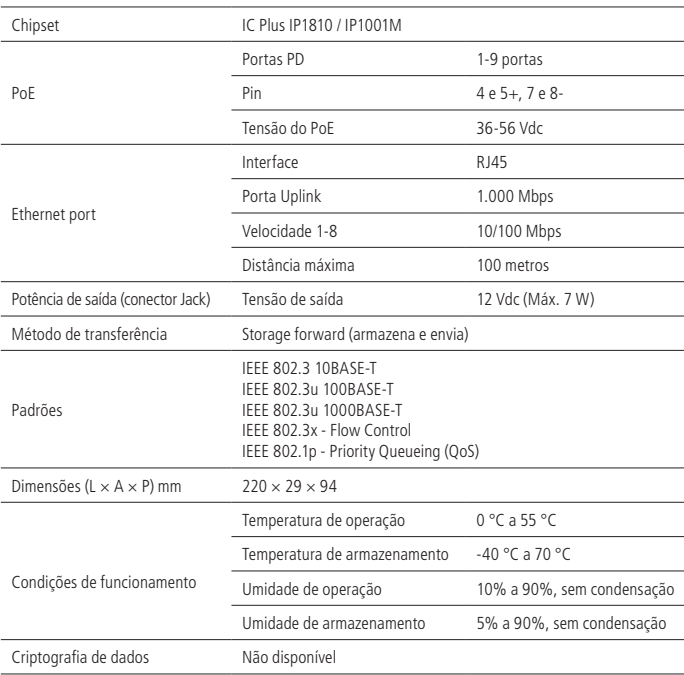

## 2.Características

- » Possui 8 portas PoE reversas, podendo a 9ª porta ser utilizada como PoE.
- » Alimentação compatível com PoE reverso de 36-56 Vdc.
- » Saída de alimentação de 12 Vdc via conector Jack, podendo alimentar um roteador ou ONT, ONU e conversores de mídia.
- » Ethernet verde.
- » Plug & Play.

## <span id="page-5-0"></span>3.Conteúdo da embalagem

- » 1 switch SF 910 PAC
- » 1 cabo P4 (fêmea)
- » 1 manual do usuário
- » 4 parafusos

## 4.Produto

#### **4.1. Painel frontal**

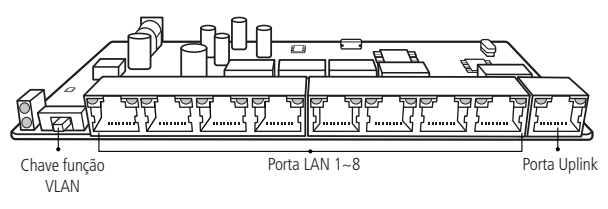

Painel frontal

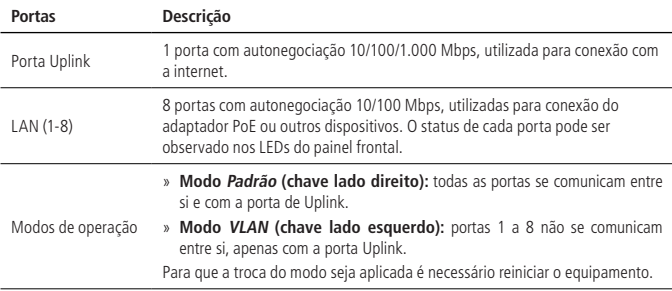

<span id="page-6-0"></span>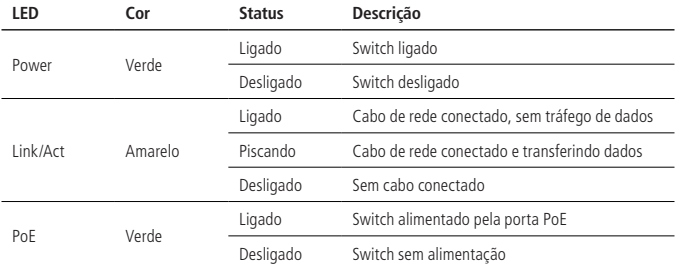

#### **4.2. Painel posterior**

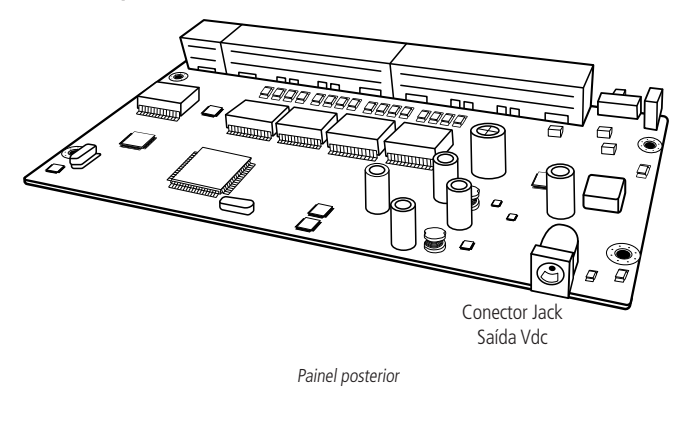

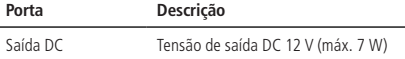

### 5.Instalação

Antes de manusear a placa, observe as recomendações a seguir:

**Atenção:** a eletricidade estática pode danificar os componentes eletrônicos da placa. Esse tipo de dano pode ser irreversível ou pode reduzir a expectativa de vida útil do dispositivo tocado.

<span id="page-7-0"></span>Para evitar danos eletrostáticos, observe as seguintes precauções:

- » Evite o contato manual com os componentes da placa.
- » O transporte e o armazenamento da placa devem ser feitos utilizando somente embalagens à prova de eletricidade estática.
- » Coloque a placa sobre uma superfície aterrada ao retirá-la da embalagem.
- » Esteja sempre aterrado ao manusear a placa.

Antes de instalar o produto, observe as recomendações a seguir:

- » O switch não é à prova d'água. Posicione-o em um lugar seco e limpo. Não armazene, não utilize e não transporte em lugares úmidos ou molhados.
- » Posicione o equipamento longe de vibrações, poeira, exposição do sol e gerador de campo eletromagnético intenso (como motores).
- » Sempre aterre o produto seguindo a norma NBR 5410 para maior proteção do equipamento.
- » Certifique-se de que o lugar esteja ventilado.
- » Não coloque objetos sobre o switch.
- » Selecione o modo de operação do switch (Padrão ou VLAN) antes de ligá-lo.

#### **5.1. Procedimentos de instalação**

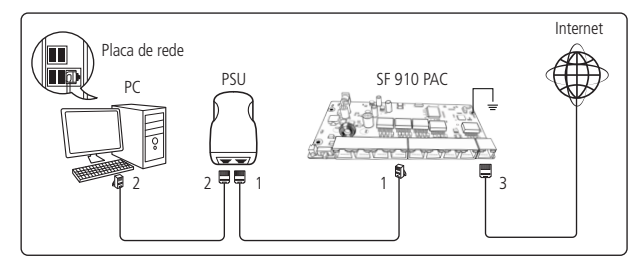

**Obs.:** o produto não vem acompanhado de fonte de alimentação.

- 1. Instale o produto no local desejado e aterre-o conforme a norma NBR 5410/2004
- 2. Conecte o adaptador PoE (PSU) em uma das 8 portas do switch.
	- » Todos os LEDs irão ligar e desligar rapidamente.
	- » O LED verde (PoE) permanecerá aceso.
	- » Conecte o computador na porta LAN do PSU.

<span id="page-8-0"></span>» O LED amarelo acenderá quando o computador for conectado na porta LAN do PSU.

**Obs.:** se os LEDs não acenderem conforme descrito, verifique a conexão do PSU na tomada.

- 3. Conecte a porta Uplink do switch em um roteador ou GPON ONU.
	- » O LED amarelo da porta Uplink do switch deverá acender.
	- » Os LEDs indicadores correspondentes do roteador e/ou ONU irão acender.

**Obs.:** agora você pode conectar outros dispositivos ao SF 910 PAC.

#### **5.2. Cenários de utilização**

Após concluir o procedimento de instalação, o switch estará pronto para operar. Veja na imagem a seguir alguns cenários para a utilização do equipamento.

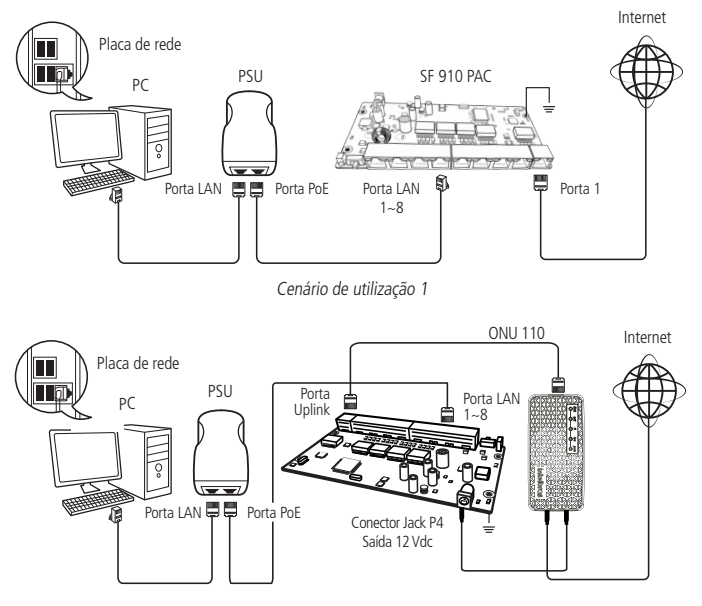

Cenário de utilização 2

## <span id="page-9-0"></span>Termo de garantia

Fica expresso que esta garantia contratual é conferida mediante as seguintes condições:

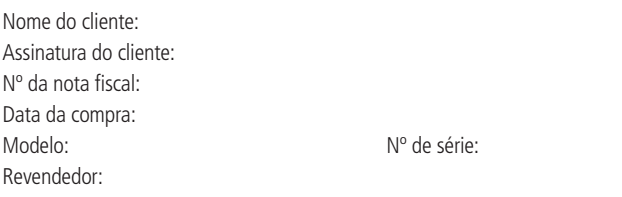

- 1. Todas as partes, peças e componentes do produto são garantidos contra eventuais vícios de fabricação, que porventura venham a apresentar, pelo prazo de 1 (um) ano – sendo este de 90 (noventa) dias de garantia legal e 9 (nove) meses de garantia contratual –, contado a partir da data da compra do produto pelo Senhor Consumidor, conforme consta na nota fiscal de compra do produto, que é parte integrante deste Termo em todo o território nacional. Esta garantia contratual compreende a troca gratuita de partes, peças e componentes que apresentarem vício de fabricação, incluindo as despesas com a mão de obra utilizada nesse reparo. Caso não seja constatado vício de fabricação, e sim vício(s) proveniente(s) de uso inadequado, o Senhor Consumidor arcará com essas despesas.
- 2. A instalação do produto deve ser feita de acordo com o Manual do Produto e/ou Guia de Instalação. Caso seu produto necessite a instalação e configuração por um técnico capacitado, procure um profissional idôneo e especializado, sendo que os custos desses serviços não estão inclusos no valor do produto.
- 3. Constatado o vício, o Senhor Consumidor deverá imediatamente comunicar-se com o Serviço Autorizado mais próximo que conste na relação oferecida pelo fabricante – somente estes estão autorizados a examinar e sanar o defeito durante o prazo de garantia aqui previsto. Se isso não for respeitado, esta garantia perderá sua validade, pois estará caracterizada a violação do produto.
- 4. Na eventualidade de o Senhor Consumidor solicitar atendimento domiciliar, deverá encaminhar-se ao Serviço Autorizado mais próximo para consulta da taxa de visita técnica. Caso seja constatada a necessidade da retirada do produto, as despesas decorrentes, como as de transporte e segurança de ida e volta do produto, ficam sob a responsabilidade do Senhor Consumidor.
- 5. A garantia perderá totalmente sua validade na ocorrência de quaisquer das hipóteses a seguir: a) se o vício não for de fabricação, mas sim causado pelo Senhor Consumidor ou por terceiros estranhos ao fabricante; b) se os danos ao produto forem oriundos de acidentes, sinistros, agentes da natureza (raios, inundações, desabamentos, etc.), umidade, tensão na rede elétrica (sobretensão provocada por acidentes ou flutuações excessivas na rede), instalação/uso em desacordo com o manual do usuário ou decorrentes do desgaste natural das partes, peças e componentes; c) se o produto tiver sofrido influência de natureza química, eletromagnética, elétrica ou animal (insetos, etc.); d) se o número de série do produto tiver sido adulterado ou rasurado; e) se o aparelho tiver sido violado.
- 6. Esta garantia não cobre perda de dados, portanto, recomenda-se, se for o caso do produto, que o Consumidor faça uma cópia de segurança regularmente dos dados que constam no produto.
- 7. A Intelbras não se responsabiliza pela instalação deste produto, e também por eventuais tentativas de fraudes e/ou sabotagens em seus produtos. Mantenha as atualizações do software e aplicativos utilizados em dia, se for o caso, assim como as proteções de rede necessárias para proteção contra invasões (hackers). O equipamento é garantido contra vícios dentro das suas condições normais de uso, sendo importante que se tenha ciência de que, por ser um equipamento eletrônico, não está livre de fraudes e burlas que possam interferir no seu correto funcionamento.
- 8. Após sua vida útil, o produto deve ser entregue a uma assistência técnica autorizada da Intelbras ou realizar diretamente a destinação final ambientalmente adequada evitando impactos ambientais e a saúde. Caso prefira, a pilha/bateria assim como demais eletrônicos da marca Intelbras sem uso, pode ser descartado em qualquer ponto de coleta da Green Eletron (gestora de resíduos eletroeletrônicos a qual somos associados). Em caso de dúvida sobre o processo de logística reversa, entre em contato conosco pelos telefones (48) 2106-0006 ou 0800 704 2767 (de segunda a sexta-feira das 08 ás 20h e aos sábados das 08 ás 18h) ou através do e-mail suporte@intelbras.com.br.

Sendo estas as condições deste Termo de Garantia complementar, a Intelbras S/A se reserva o direito de alterar as características gerais, técnicas e estéticas de seus produtos sem aviso prévio.

O processo de fabricação deste produto não é coberto pelos requisitos da ISO 14001.

Todas as imagens deste manual são ilustrativas.

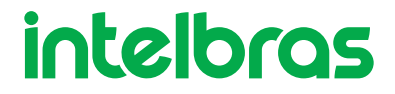

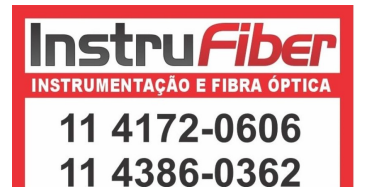

01.22